## SECTION 5.1 Depth-first search

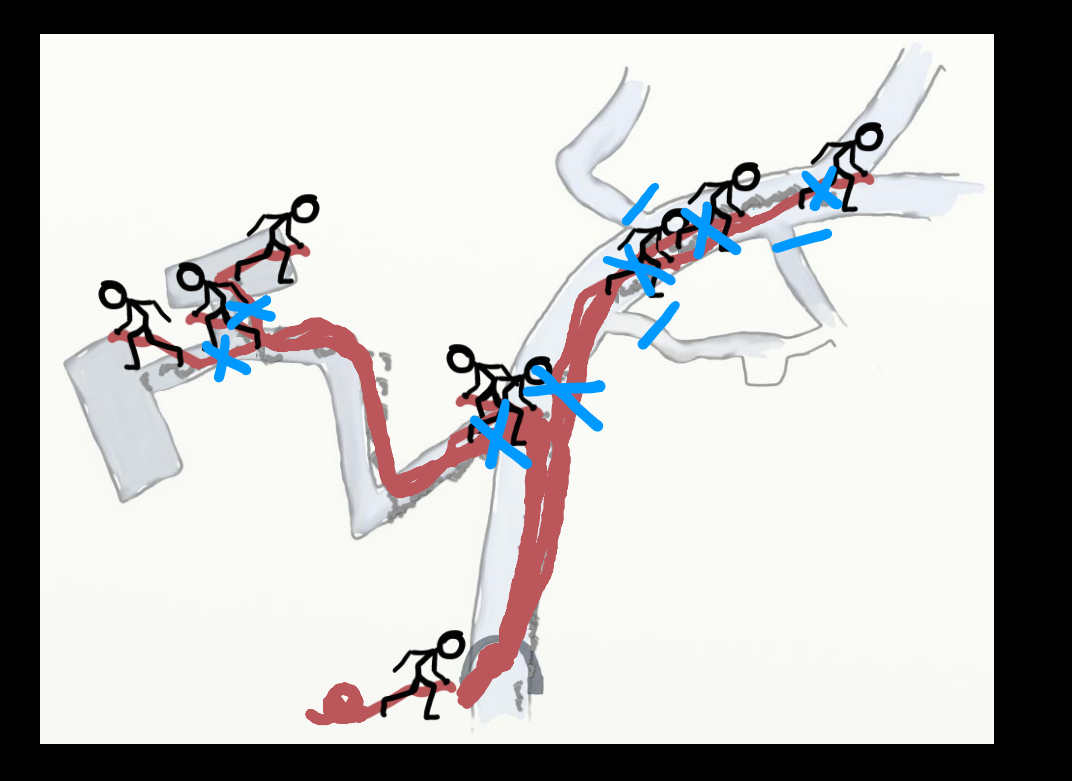

#### Ariadne's thread ... https://www.but why not just teleport?

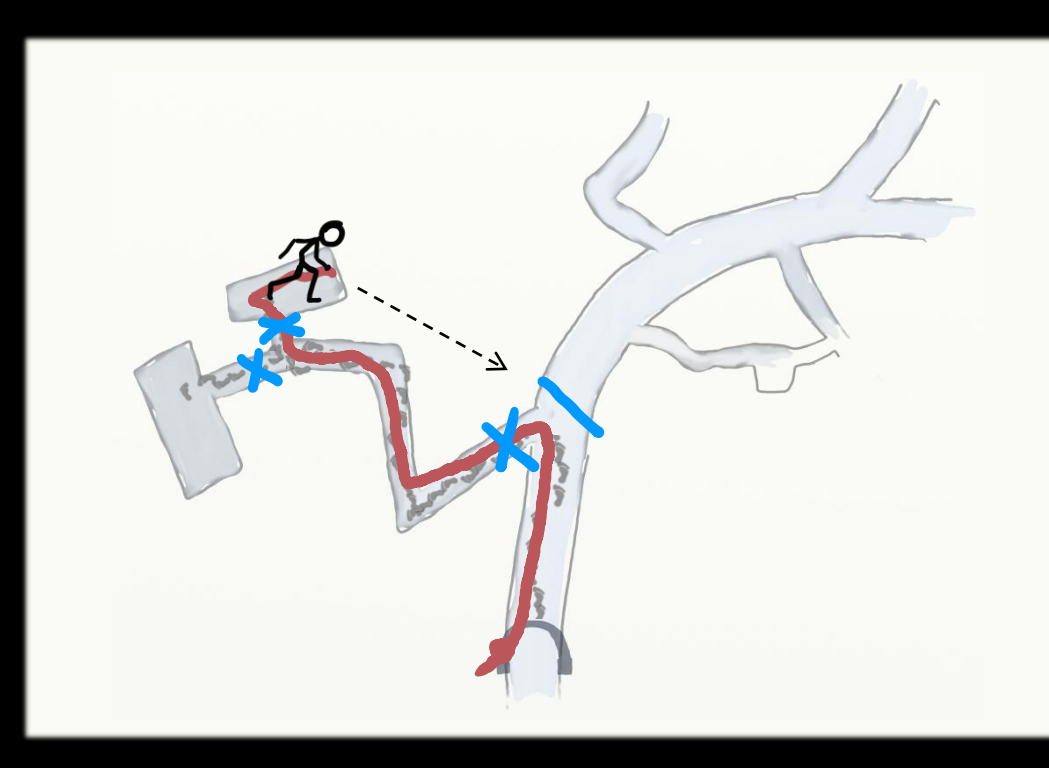

#### Analysis of running time for recursive dfs

```
1 # visit all vertices reachable from s 2 def dfs_recurse(g, s): 3 for v in g.vertices: 4 v.visited = False 5 visit(s) \frac{6}{7} def visit(v):
8 v.visited = True 9 for w in v.neighbours:
10 if not w.visited
:
11 visit(w)
```
#### Analysis of running time for stack -based dfs

```
# visit all vertices reachable from s
2 def dfs(g, s): 3 for v in g.vertices: 4 v.seen = False 5 toexplore = Stack([s]) 6 \qquad s.seen = True
78 while not toexplore.is_empty(): 9 v = toexplore.popright()
10 for w in v.neighbours:
11 if not w.seen:
12 toexplore.pushright(w)
13 w.seen = True
```
# SECTION 5.2 Breadth-first search / finding shortest path

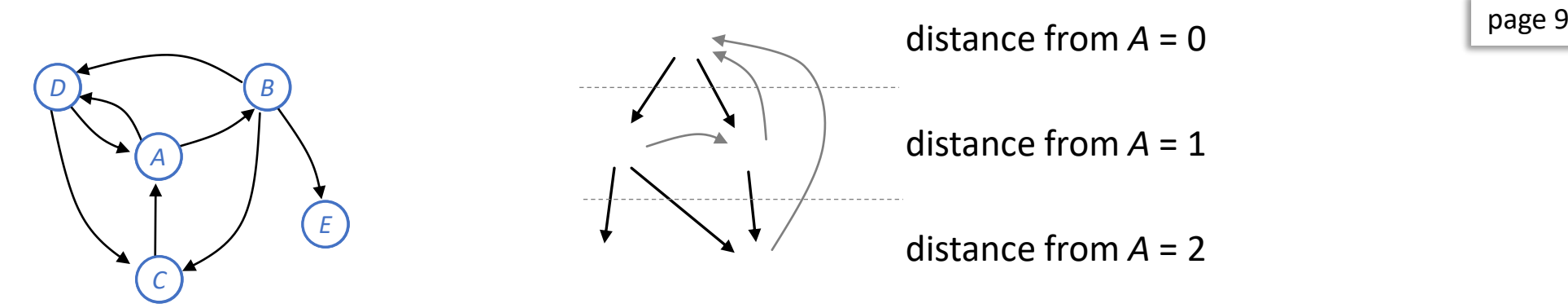

```
1 # Visit all the vertices in g reachable from start vertex s
2 def bfs(g, s):
3 for v in g.vertices:
4 v.seen = False
5 toexplore = Queue([s])
6 s.seen = True
7
8 while not toexplore.is_empty():
9 v = toexplore.popleft()
10 for w in v.neighbours:
11 if not w.seen:
12 toexplore.pushright(w)
13 w.seen = True
```
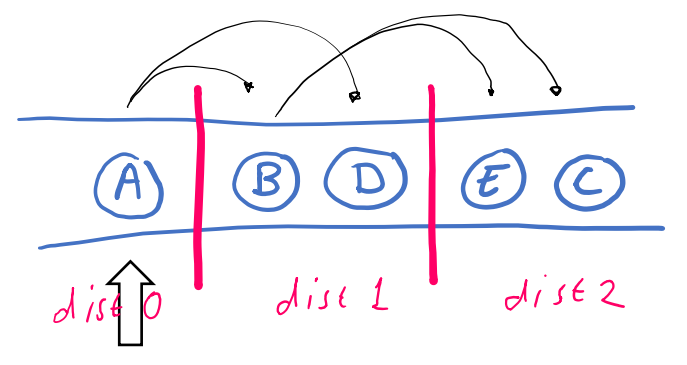

### **Breadth First Search**

The key idea for all of these algorithms is that we keep track of an expanding ring called the *frontier*. On a grid, this process is sometimes called "flood fill", but the same technique works for non-grids. Start the animation to see how the frontier expands:

788 **III** 

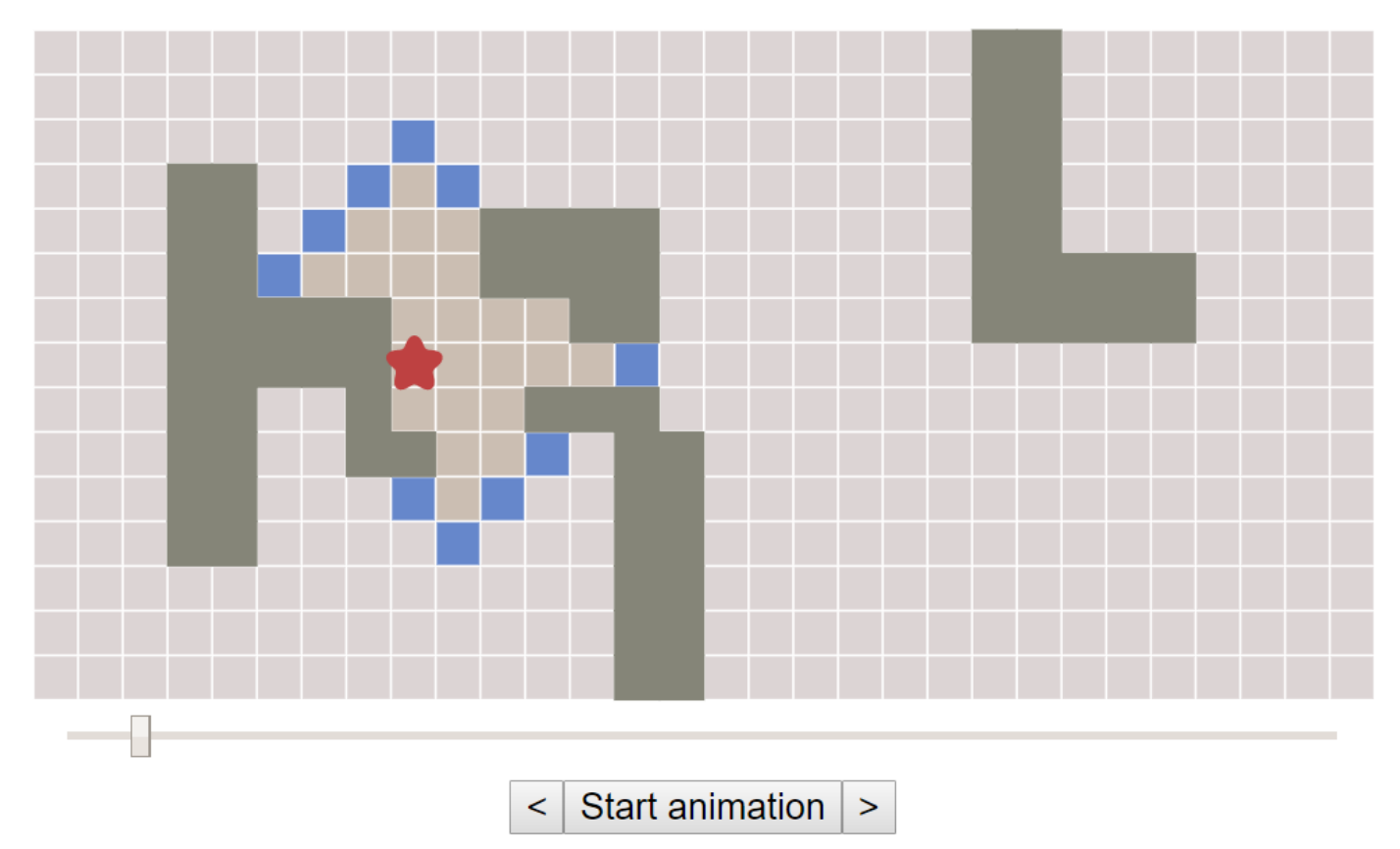

<https://www.redblobgames.com/pathfinding/a-star/introduction.html#breadth-first-search>

```
# Find a path from s to t, if one exists
2 def bfs_path(g, s, t): 3 for v in g.vertices: 4 (v.seen, v.come_from) = (False, None
)
... 
10 while not toexplore.is_empty():
11 v = toexplore.popleft()
12 for w in v.neighbours
:
13 if not w.seen:
14 toexplore.pushright(w)
15
                 (w,\text{seen}, w,\text{come}\_\text{from}) = (\text{True}, v)... 
19 if t.come_from has not been set:
20 there is no path from s to t
21 else:
22 reconstruct the path from s to t,
23 working backwards
```
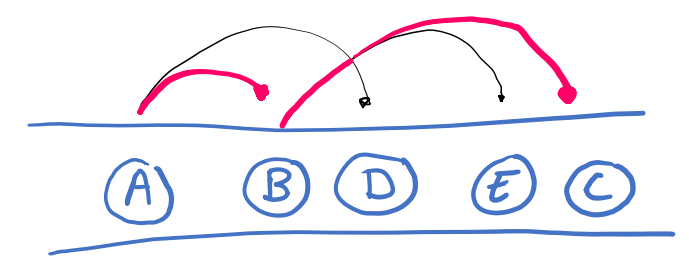

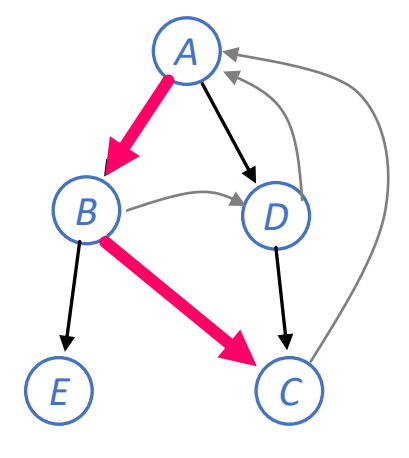

#### Analysis of running time for bfs

```
# Visit all the vertices in g reachable from start vertex s
                                              def bfs(g, s):
                                           3 for v in g.vertices:
                                           4 v.seen = False
                                           5 toexplore = Queue([s])
                                           6 s. seen = True
Analysis of running time 
                                           7
                                           8 while not toexplore.is_empty():
for stack-based dfs
                                           9 v = \text{toexplore.popleft()}10 for w in v.neighbours:
   # visit all vertices reachable from s
                                           11 if not w.seen:
2 def dfs(g, s):
                             - 0(v)
                                           12 toexplore.pushright(w)
3 for v in g.vertices:
                                           13 w.seen = True
4 v.seen = False
\mathfrak{so}_{\text{explore}} = \text{Stack}(\text{[s]}) \qquad \qquad \mathfrak{so}(1)6 s.seen = True
8 while not to_explore.is_empty():] at most once per vertex, so O(V)7
9 v = toexplore.popright()
10 for w in v.neighbours:
11 if not w.seen:
12 toexplore.pushright(w)
13 w.seen = True
```
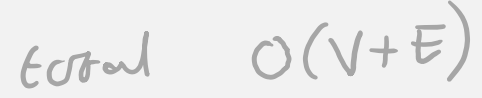

#### Schedule

This is the planned lecture schedule. It will be updated as and when actual lectures deviate from schedule. Links are to prerecorded videos. Slides will be uploaded the night before a lecture, and reuploaded after the lecture with annotations made during the lecture.

日 日

Ø

#### 5. Graphs and path finding

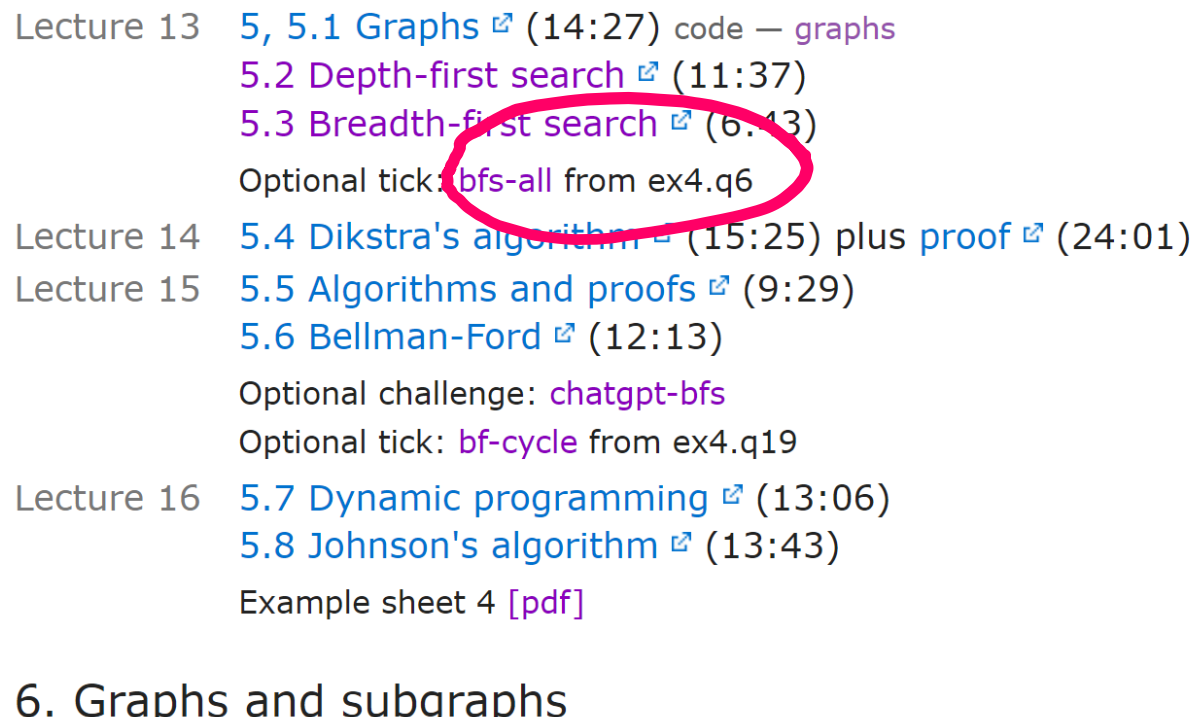

6.1 Flow networks  $\mathbb{Z}$  (9:31) code – subgraphs Lecture 17 6.7 Ford Fullcescon algorithm M (21.55)

### Example sheet 4

 $\Box$  $\times$ Algorithms tick bfs-all  $\times$ ■ cl.cam.ac.uk/teaching/2223/Algorithm2/ticks/bfs-all.html  $\mathcal{C}$  $\bigoplus$ 

rse

**Question 6.** Modify b website, for you to chec.

## Algorithms tick: bfs-all Find All Shortest Paths

Breadth-first search can be used to find a shortest path between a pair of vertices. Modify the standard bfs path algorithm so that it returns all shortest paths.

**Please submit a source file bfs\_all.py on Moodle.** It should implement a function

```
shortest paths(g, s, t)
```

```
# Find all shortest paths from s to t
# Return a list of paths, each path a list of vertices starting with s and
```
The graph g is stored as an adjacency dictionary, for example  $g = \{0:\{1,2\}, 1:\{\},\}$  $2:$  {1,  $\emptyset$ }. It has a key for every vertex, and the corresponding value is the set of that vertex's neighbours.

## SECTION 5.3 Dijkstra's algorithm

In a graph where the edges have costs (e.g. travel time), we can find shortest paths by using a similar "grow the frontier" algorithm to bfs.

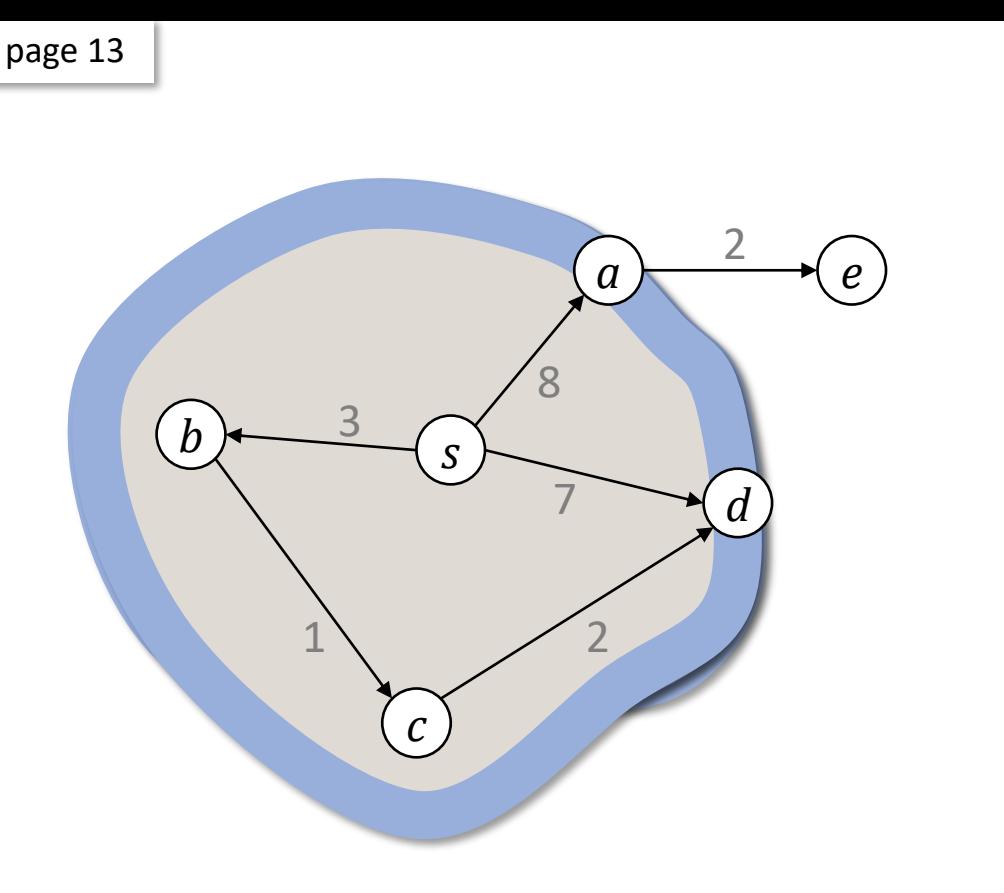

def dijkstra(g, s): for v in g.vertices: v.distance = ∞ s.distance =  $0$ toexplore = PriorityQueue([s], sortkey =  $\lambda v$ : v.distance) while not toexplore.is\_empty():  $v =$  toexplore.popmin() # Assert: v.distance is distance(s to v) # Assert: v is never put back into toexplore for (w,edgecost) in v.neighbours: dist\_w = v.distance + edgecost if dist\_w < w.distance: w.distance = dist\_w if w in toexplore: toexplore.decreasekey(w)

else:

toexplore.push(w)

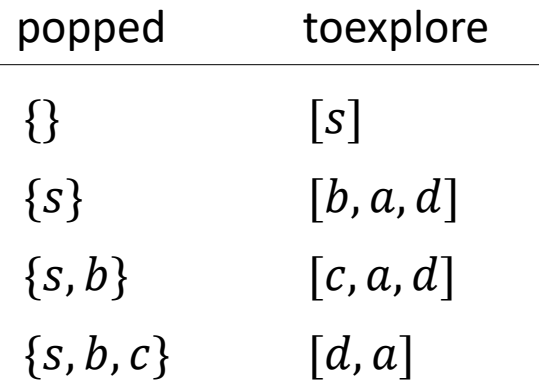

page 13

```
\begin{array}{c} 1 \\ 2 \\ 3 \\ 4 \end{array}def dijkstra(g, s):
 \overline{2}for v in g.vertices:
              v.distance = 
∞
 3
 \overline{4}s.distance = \theta5toexplore = PriorityQueue([s], sortkey = \lambda v: v.distance)
 6789
 6
 \overline{7}while not toexplore.is_empty(): 8
              v = toexplore.popmin()
 \overline{9}# Assert: v.distance is distance(s to v)
10
              # Assert: v is never put back into toexplore
11
              for (w,edgecost) in v.neighbours:
12
                   dist_w = v.distance + edgecost
13
                   if dist_w < w.distance:
14
                        w.distance = dist_w
15
                        if w in toexplore:
16
                             toexplore.decreasekey(w)
17
                        else
:
18
                             toexplore.push(w)
```
Total = 
$$
O(V) + O(V) \times C_{pqmin} + O(E) \times C_{pwhHer.key}
$$
  
\n $O(|qn|)$  where  $n = # items stored\n=  $O(E + V|qV)$   
\n=  $O(E + V|qV)$$ 

Right from the beginning, and all through the<br>course, we stress that the programmer's task is<br>not just to write clown a program, but that his main task is to give a formal proof that the program he proposes meets the equally formal functional specification.

Programming is one of the most difficult branches of applied mathematics; the poorer mathematicians had better remain pure mathematicians.

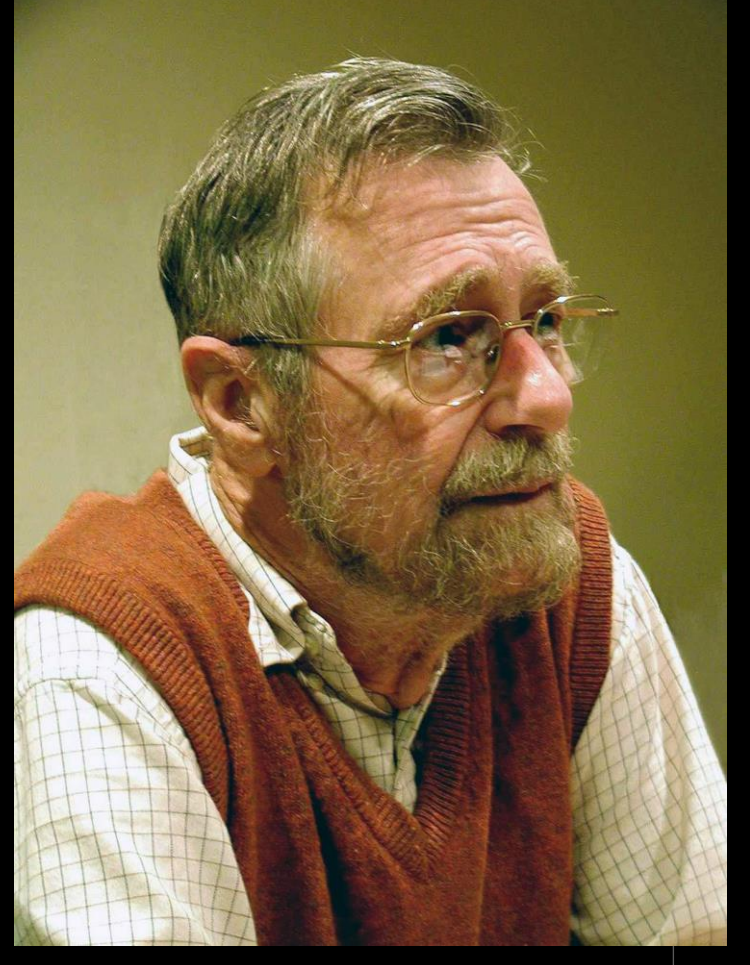

Edsger Dijkstra (1930—2002) *On the cruelty of really teaching computer science,* 1988

#### Problem statement

Given a directed graph in which each edge is labelled with a cost  $\geq 0$ , and a start vertex  $s$ , compute the distance from  $s$  to every other vertex, where ...

```
cost(u \rightarrow v) is the cost associated with edge u \rightarrow v
```
 $cost(u \rightarrow \cdots \rightarrow v)$  is the sum of edge costs along the path  $u \rightarrow \cdots \rightarrow v$ 

distance(*u* to *v*) = 
$$
\begin{cases} \text{min cost of any path } u \rightarrow \cdots \rightarrow v, \text{ if one exists} \\ 0, \qquad \text{if } u = v \\ \infty, \qquad \text{otherwise} \end{cases}
$$

### The "breakpoint" proof strategy

- 1. Decide on a property we want to be true at all times
- 2. Assume it's true up to time  $T-1$
- 3. Show that it must therefore be true at time  $T$

Assertion line 10.

A vertex  $v$ , once popped, is never put back into the priority queue

#### Proof.

- 1. A vertex  $w$  is only pushed into the priority queue when we discover a path shorter than  $w$ . distance
- 2. Once  $v$  is popped,  $v$ . distance = distance(s to  $v$ ), so there can be no shorter path

Hence  $\nu$  is never pushed back.

```
8 v = toexplore.popmin()
9 # Assert: v.distance is distance(s to v)
10 # Assert: v is never put back into toexplore
11 for (w,edgecost) in v.neighbours:
12 dist_w = v.distance + edgecost
13 if dist_w < w.distance:
14 w.distance = dist_w
15 if w in toexplore:
16 toexplore.decreasekey(w)
17 else:
18 toexplore.push(w)
```
#### Theorem.

- i. The algorithm terminates
- ii. When it does, for every vertex  $v$ ,  $v$ . distance = distance(s to  $v$ )
- iii. The two assertions never fail